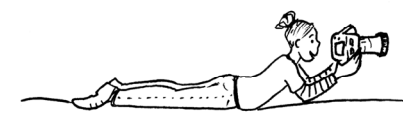

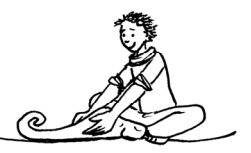

Lembie

# Lehrerinfo – Farbfilter

### Kompetenzen:

- 1. Die Schüler lernen verschiedene Aufnahmekategorien kennen, insbesondere das Porträt.
- 2. Die Schüler machen Porträtaufnahmen von Mitschülern.
- 3. Die Schüler verändern die Wirkung ihres Porträts, indem sie es farbig überarbeiten.

### Stundenverlauf:

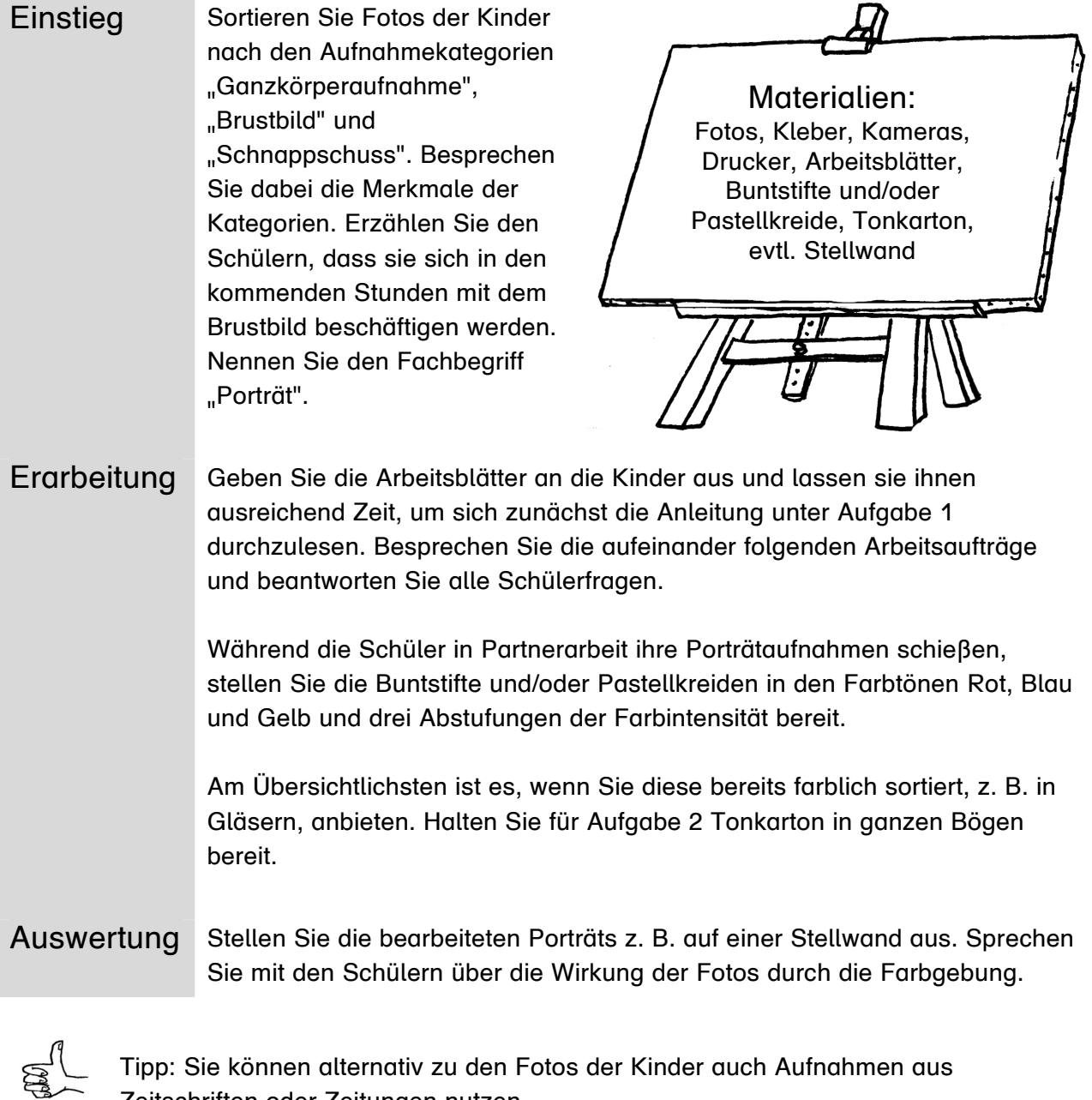

Zeitschriften oder Zeitungen nutzen.

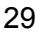

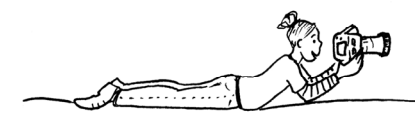

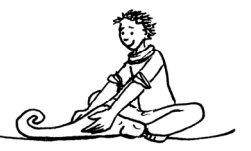

## Farbfilter

1. Folge den Arbeitsanweisungen.

#### Anleitung:

- Suche dir einen Partner.
- Lasse deinen Partner ein Porträtfoto von dir aufnehmen.
- Drucke das Foto schwarz-weiß auf normalem DIN-A4-Papier dreimal aus.
- Übermale die Flächen der hellen Grautöne mit einem hellen Rot, Blau und Gelb. Benutze jeweils eine Farbe pro Foto.
- Übermale die Flächen der mittleren Grautöne mit einem mittleren Rot, Blau und Gelb. Benutze jeweils die gleiche Farbe wie vorher auf jedem Foto.
- Übermale die dunklen Grautöne mit einem dunklen Rot, Blau und Gelb. Benutze jeweils die gleiche Farbe wie in den vorherigen Schritten.

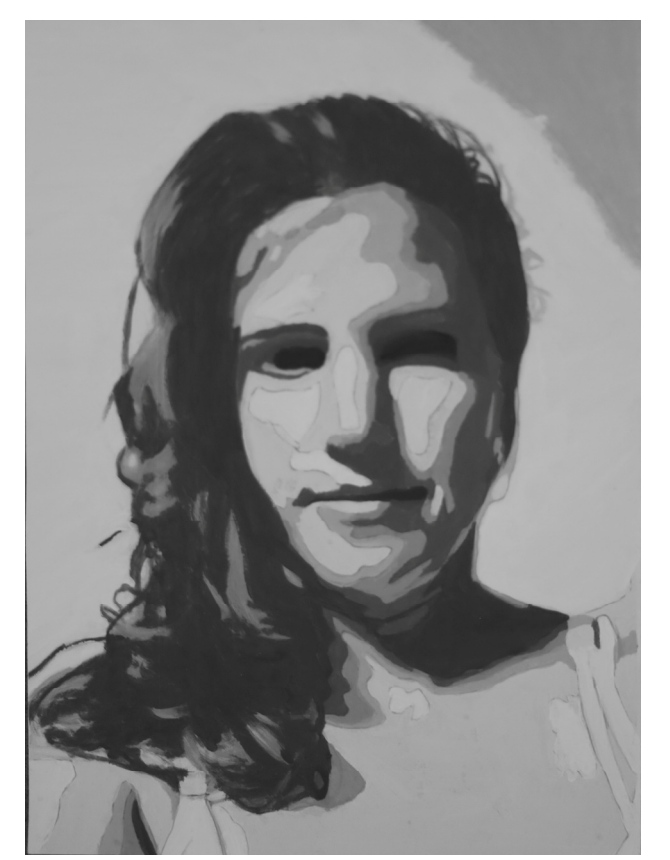

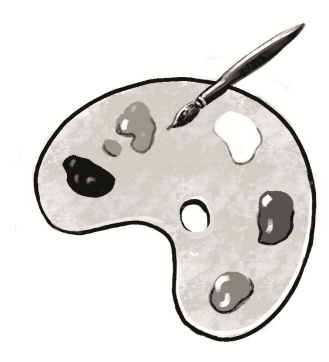

Lembiere

2. Ordne die drei Bilder nach deiner Wahl an. Klebe sie auf einen Bogen Tonkarton und hänge sie im Klassenzimmer auf.

© Lernbiene Verlag www.lernbiene.de